### **OPENSTREETMAP ET SERVICES DE MOBILITÉ**

Jean-Christophe Becquet - [APITUX](http://www.apitux.com/)

Parc naturel régional du Vercors - 12/09/2023

Une base de données géographique

**• Mondiale** 

- **Mondiale**
- **Collaborative**

- **Mondiale**
- **Collaborative**
- **Libre**

- **Mondiale**
- **Collaborative**
- **Libre**

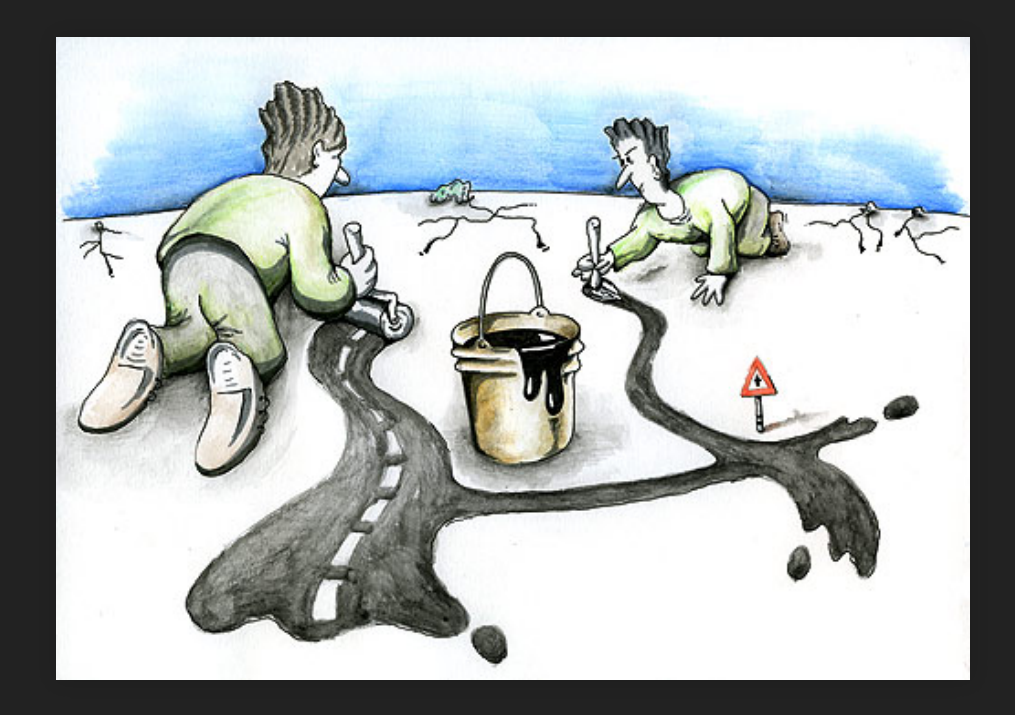

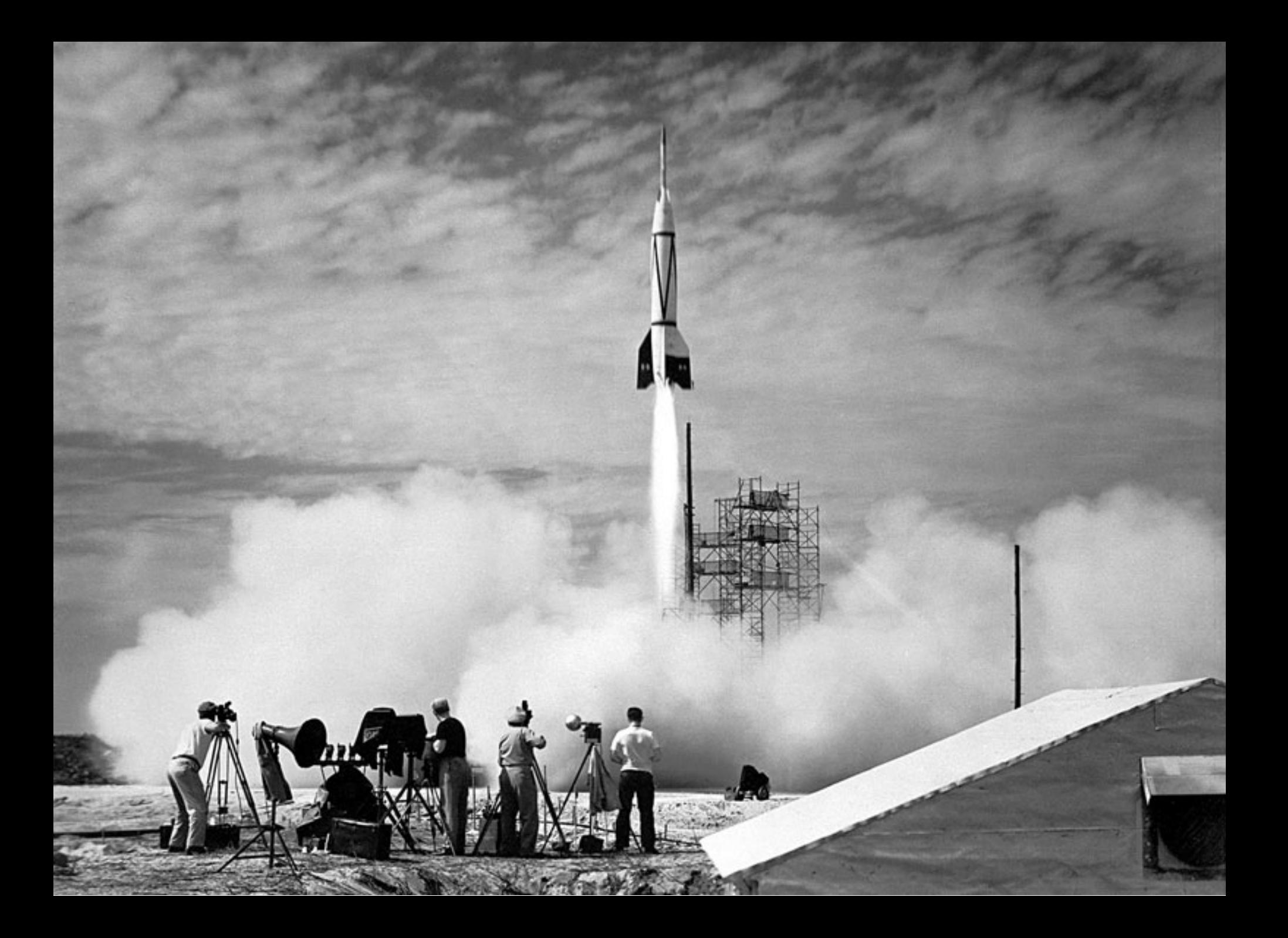

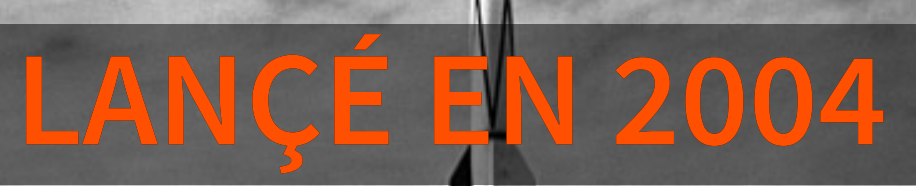

# 2004 OPENSTREETMAP FÊTERA SES 20 ANS L'ANNÉE PROCHAINE

Les contributeurs et contributrices OpenStreetMap

réalisent **chaque seconde** Les contributeurs et contributrices OpenStreetMap

**plus de 50 contributions** à la base mondiale Les contributeurs et contributrices OpenStreetMap réalisent **chaque seconde**

**Éléments structurants**

Routes et chemins

- Routes et chemins
- Lacs, fleuves et rivières

- Routes et chemins
- Lacs, fleuves et rivières
- Contours administratifs

- Routes et chemins
- Lacs, fleuves et rivières
- Contours administratifs
- Occupation du sol : forêt, prairie, glacier...

- Routes et chemins
- Lacs, fleuves et rivières
- Contours administratifs
- Occupation du sol : forêt, prairie, glacier...
- Infrastructures et réseaux : télécoms, énergie...

- Routes et chemins
- Lacs, fleuves et rivières
- Contours administratifs
- Occupation du sol : forêt, prairie, glacier...
- Infrastructures et réseaux : télécoms, énergie...
- Bâtiments

**Toute réalité observable sur le terrain**

Commerces et services

- Commerces et services
- Tourisme et loisirs

- Commerces et services
- Tourisme et loisirs
- Culture et patrimoine

- Commerces et services
- Tourisme et loisirs
- Culture et patrimoine
- Équipements publics : toilettes, mobilier urbain...

- Commerces et services
- Tourisme et loisirs
- Culture et patrimoine
- Équipements publics : toilettes, mobilier urbain...
- Éducation, santé, social...

- Commerces et services
- Tourisme et loisirs
- Culture et patrimoine
- Équipements publics : toilettes, mobilier urbain...
- Éducation, santé, social...
- Transports et mobilité

# **SUR LE TERRITOIRE INSPIRATION VERCORS Audit des données de mobilité**

**présentes dans OpenStreetMap**

**Audit des données de mobilité présentes dans OpenStreetMap**

38 gares ferroviaires et 14 gares routières

- 38 gares ferroviaires et 14 gares routières
- 585 arrêts de bus desservis par 176 lignes

- 38 gares ferroviaires et 14 gares routières
- 585 arrêts de bus desservis par 176 lignes
- 18 aires de covoiturage, 6 autostop organisé

- 38 gares ferroviaires et 14 gares routières
- 585 arrêts de bus desservis par 176 lignes
- 18 aires de covoiturage, 6 autostop organisé
- · 81 stationnements vélo, 7 bornes de recharge

- 38 gares ferroviaires et 14 gares routières
- 585 arrêts de bus desservis par 176 lignes
- 18 aires de covoiturage, 6 autostop organisé
- 81 stationnements vélo, 7 bornes de recharge
- Et aussi : parkings relais, autopartage, billetique...
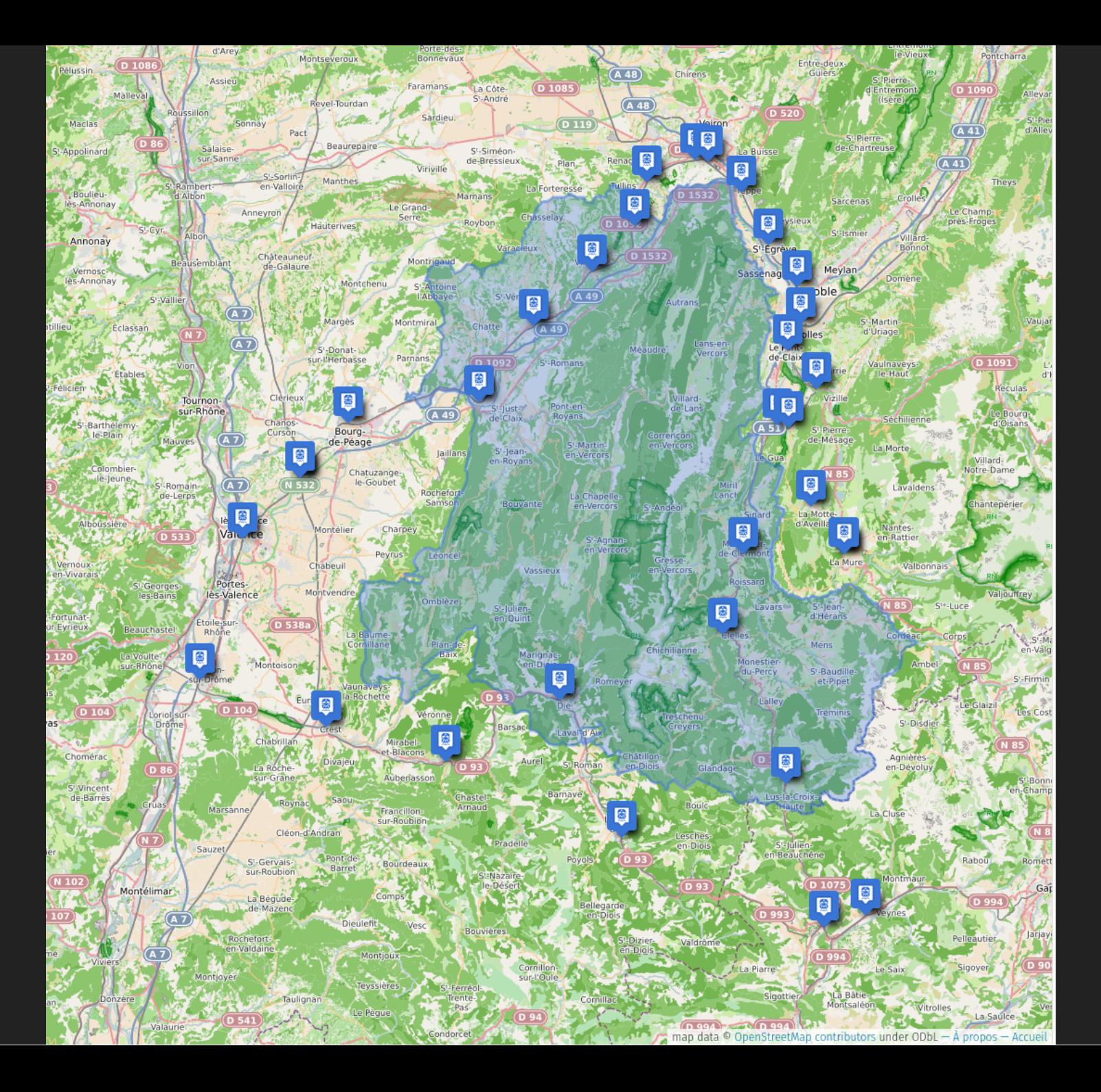

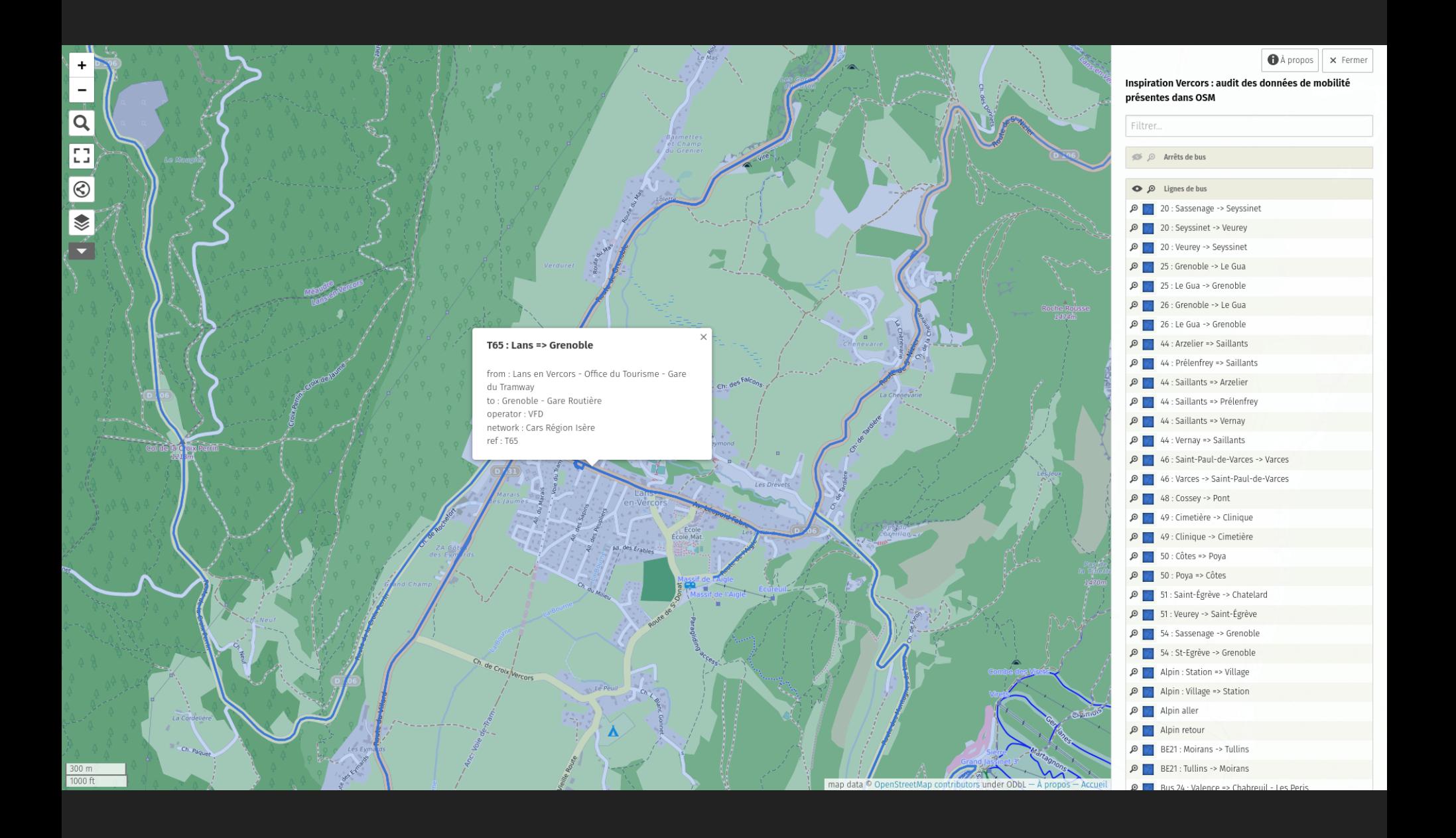

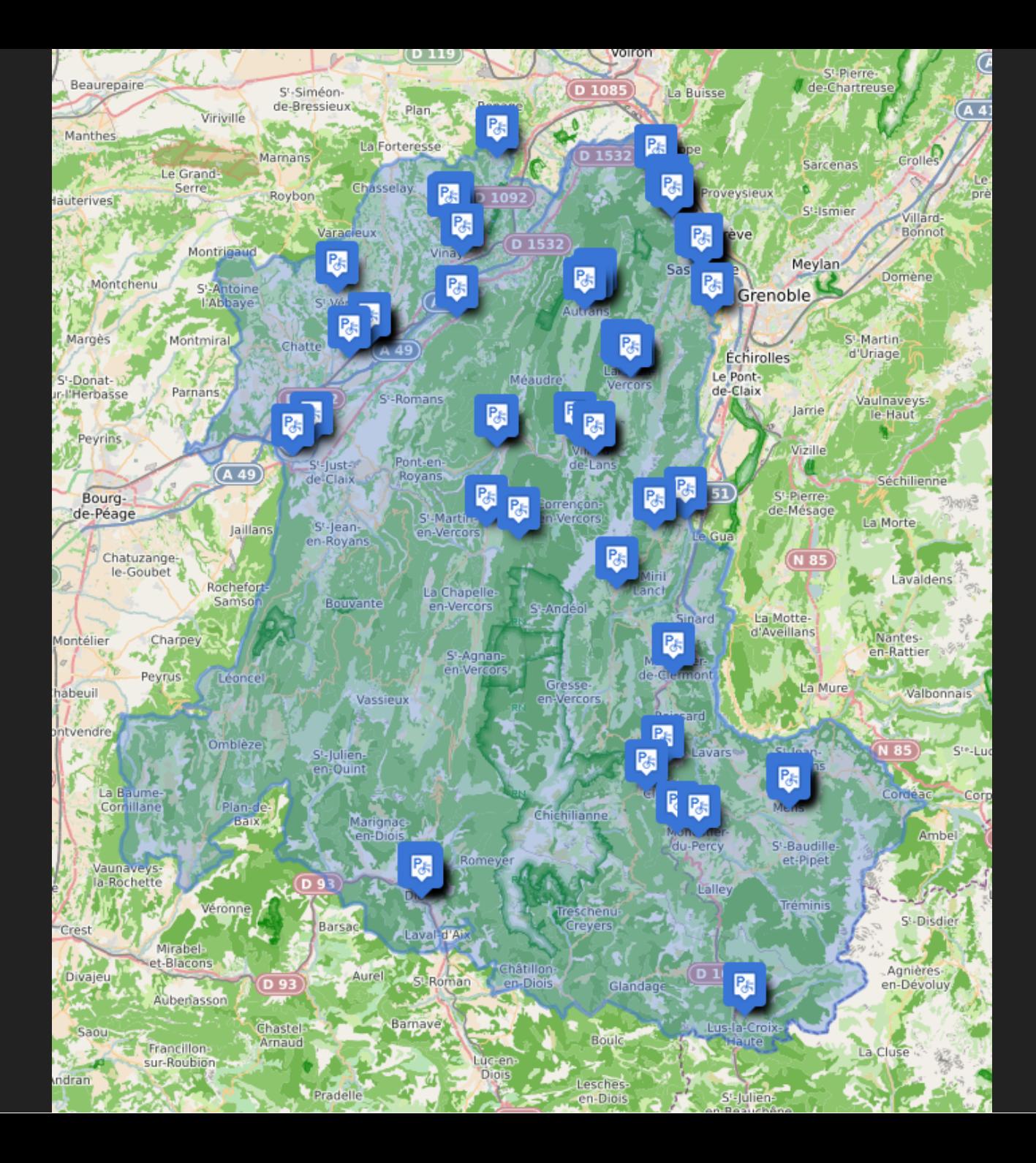

• 10 millions de comptes créés depuis 2004

- 10 millions de comptes créés depuis 2004
- **Tout le monde peut participer**

- 10 millions de comptes créés depuis 2004
- **Tout le monde peut participer**

Une école, une université

- 10 millions de comptes créés depuis 2004
- **Tout le monde peut participer** Une école, une université
	- **Une association, un collectifully**

- 10 millions de comptes créés depuis 2004
- **Tout le monde peut participer**
	- Une école, une université
	- **Une association, un collectifully**
	- Une entreprise, un bureau d'étude

- 10 millions de comptes créés depuis 2004
- **Tout le monde peut participer**
	- Une école, une université
	- **Une association, un collectifully**
	- Une entreprise, un bureau d'étude
	- Une collectivité, un territoire

- 10 millions de comptes créés depuis 2004
- **Tout le monde peut participer**
	- Une école, une université
	- Une association, un collectif
	- Une entreprise, un bureau d'étude
	- Une collectivité, un territoire
	- Un office de tourisme

- 10 millions de comptes créés depuis 2004
- **Tout le monde peut participer**
	- Une école, une université
	- **Une association, un collectifully**
	- Une entreprise, un bureau d'étude
	- Une collectivité, un territoire
	- Un office de tourisme
	- Toi, moi, vous, **nous !**

Relevés GPS

- Relevés GPS
- Orthophotos (Bing, IGN et autres)

- Relevés GPS
- Orthophotos (Bing, IGN et autres)
- Photos(Mapillary, Kartaview, Panoramax)

- · Relevés GPS
- Orthophotos (Bing, IGN et autres)
- Photos (Mapillary, Kartaview, [Panoramax](https://beta.gouv.fr/startups/vues-immersives-libres.html))
- Opendata

- Relevés GPS
- Orthophotos (Bing, IGN et autres)
- Photos (Mapillary, Kartaview, [Panoramax](https://beta.gouv.fr/startups/vues-immersives-libres.html))
- Opendata
	- Cadastre (DGFiP)
	- Écoles, pharmacies, bureaux de Poste...
	- Réseaux de transports publics (arrêts, lignes)

- · Relevés GPS
- Orthophotos (Bing, IGN et autres)
- Photos (Mapillary, Kartaview, [Panoramax](https://beta.gouv.fr/startups/vues-immersives-libres.html))
- Opendata
	- Cadastre (DGFiP)
	- Écoles, pharmacies, bureaux de Poste...
	- Réseaux de transports publics (arrêts, lignes)
- **Observations terrain**

#### **Licence** ODbL

#### **Licence** ODbL

des **droits**

**Licence** ODbL

- des **droits**
- et des **devoirs**

### **LA LICENCE ODBL**

Vous êtes libre de

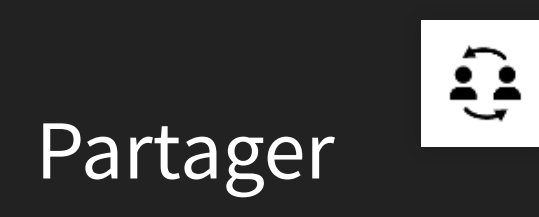

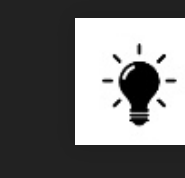

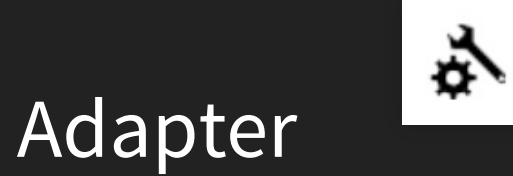

Créer

### **LA LICENCE ODBL**

#### À condition de **respecter**

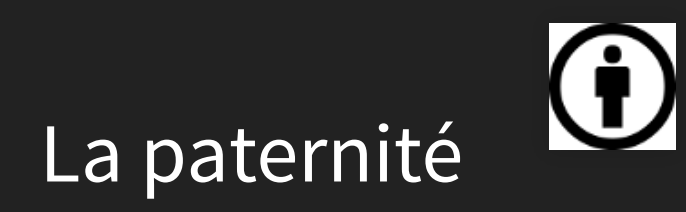

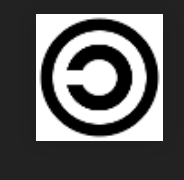

Le copyleft

L'ouverture

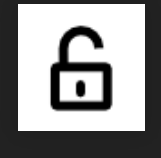

### **CRÉDITER OPENSTREETMAP**

, [Les contributeurs et contributrices OpenStreetMap](https://www.openstreetmap.org/copyright)licence ODbL

Dessiner des plans et des cartes (rendus)

- Dessiner des plans et des cartes (rendus)
- Calculer des itinéraires

- Dessiner des plans et des cartes (rendus)
- Calculer des itinéraires
- Développer des applications web ou mobiles

- Dessiner des plans et des cartes (rendus)
- Calculer des itinéraires
- Développer des applications web ou mobiles
- Analyser les données

- Dessiner des plans et des cartes (rendus)
- Calculer des itinéraires
- Développer des applications web ou mobiles
- Analyser les données
- Chercher, apprendre, s'amuser, créer...

- Dessiner des plans et des cartes (rendus)
- Calculer des itinéraires
- Développer des applications web ou mobiles
- Analyser les données
- Chercher, apprendre, s'amuser, créer...
- **la seule limite est votre imagination !**

### **EXEMPLES DE RENDUS**

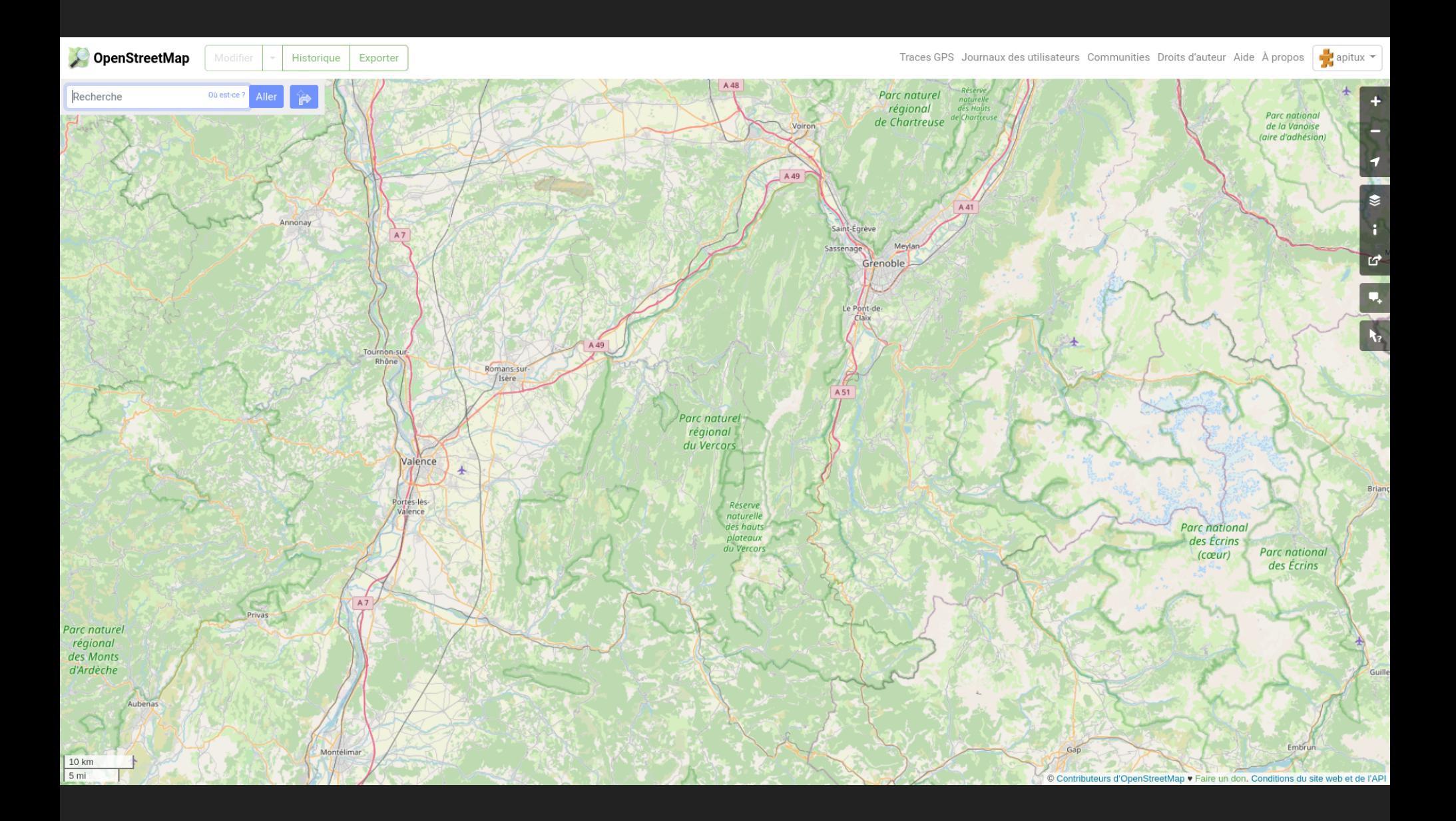

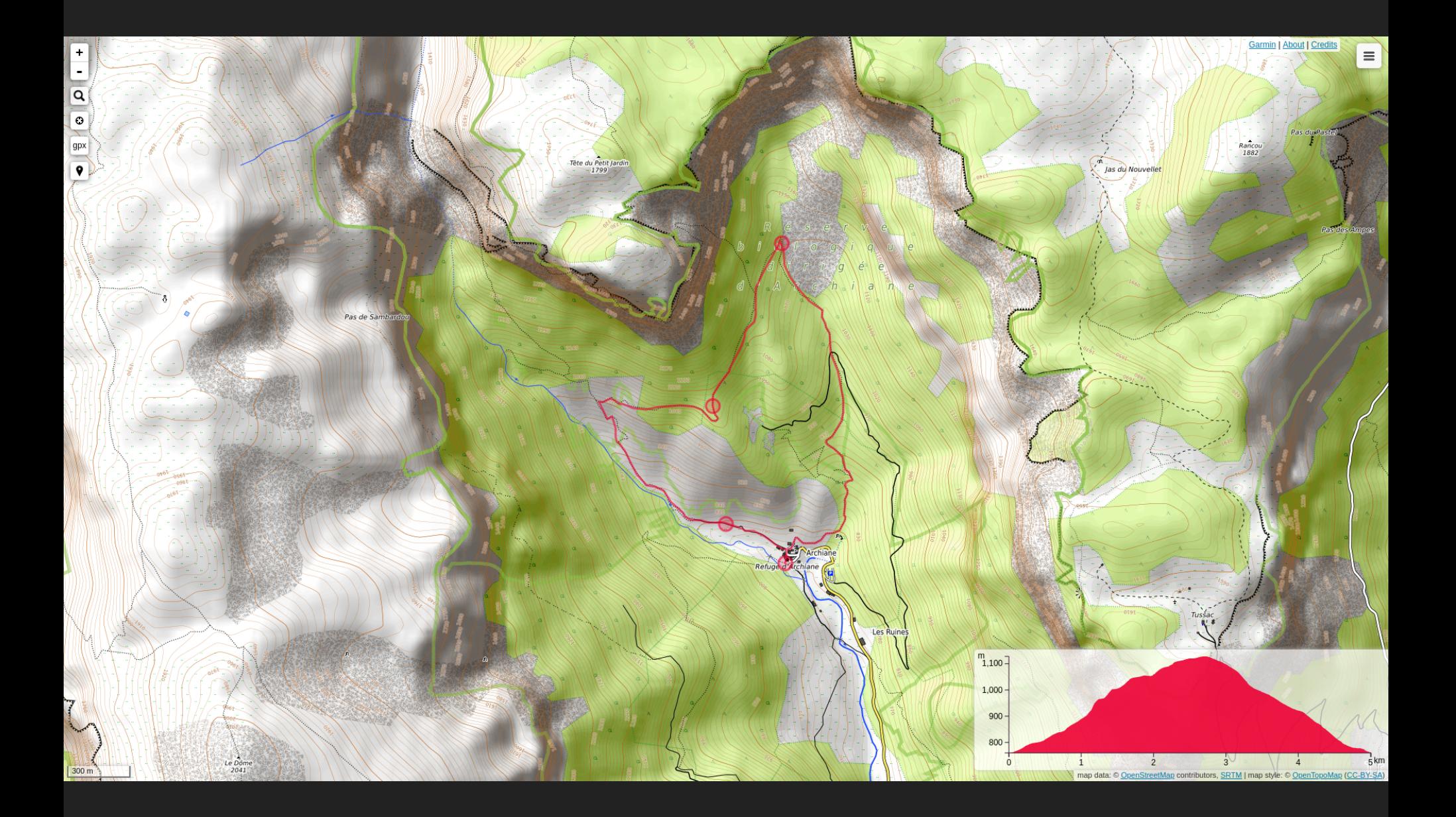
#### $\equiv \odot$  II Q

OpenSnowMap.org

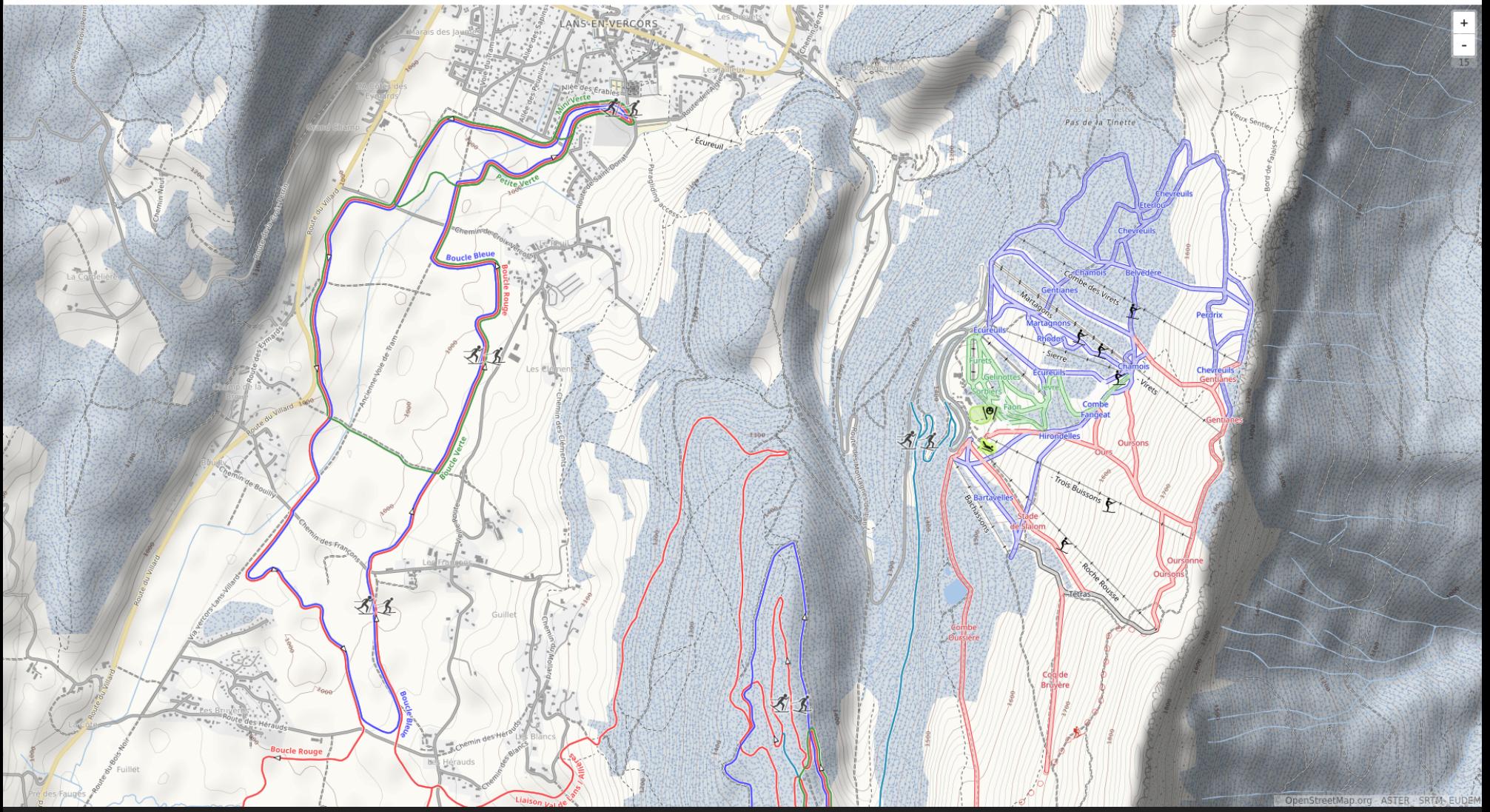

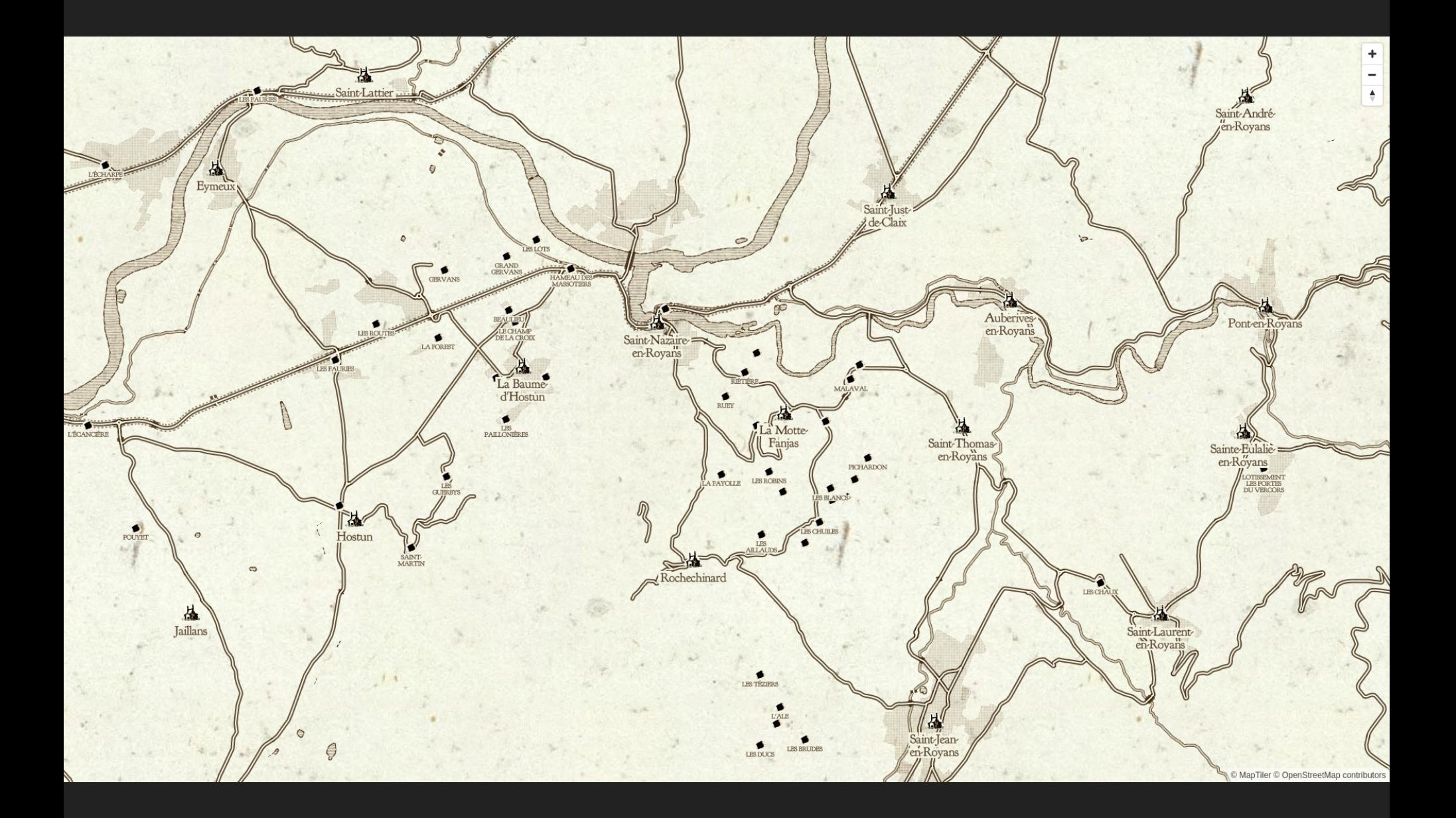

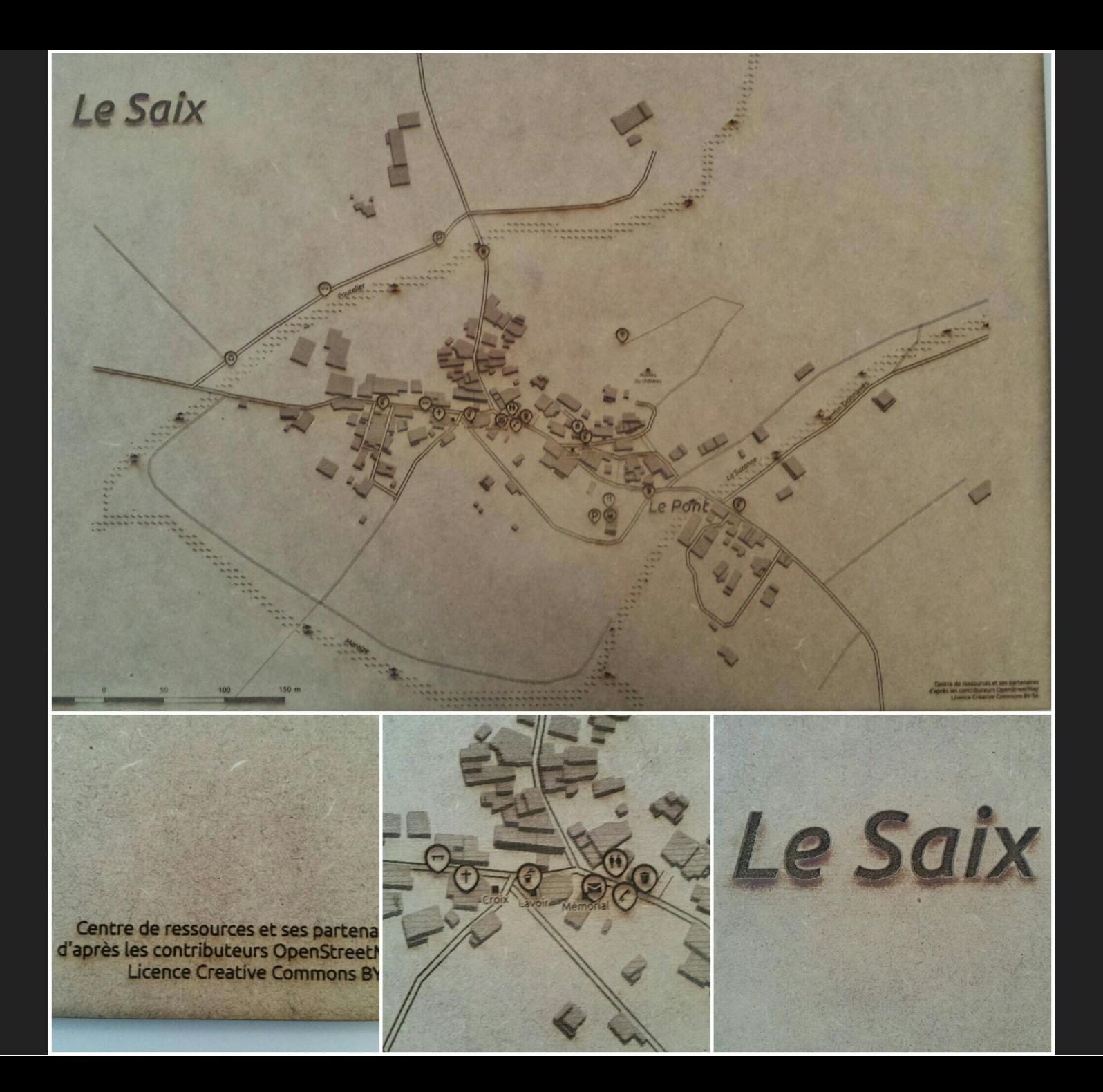

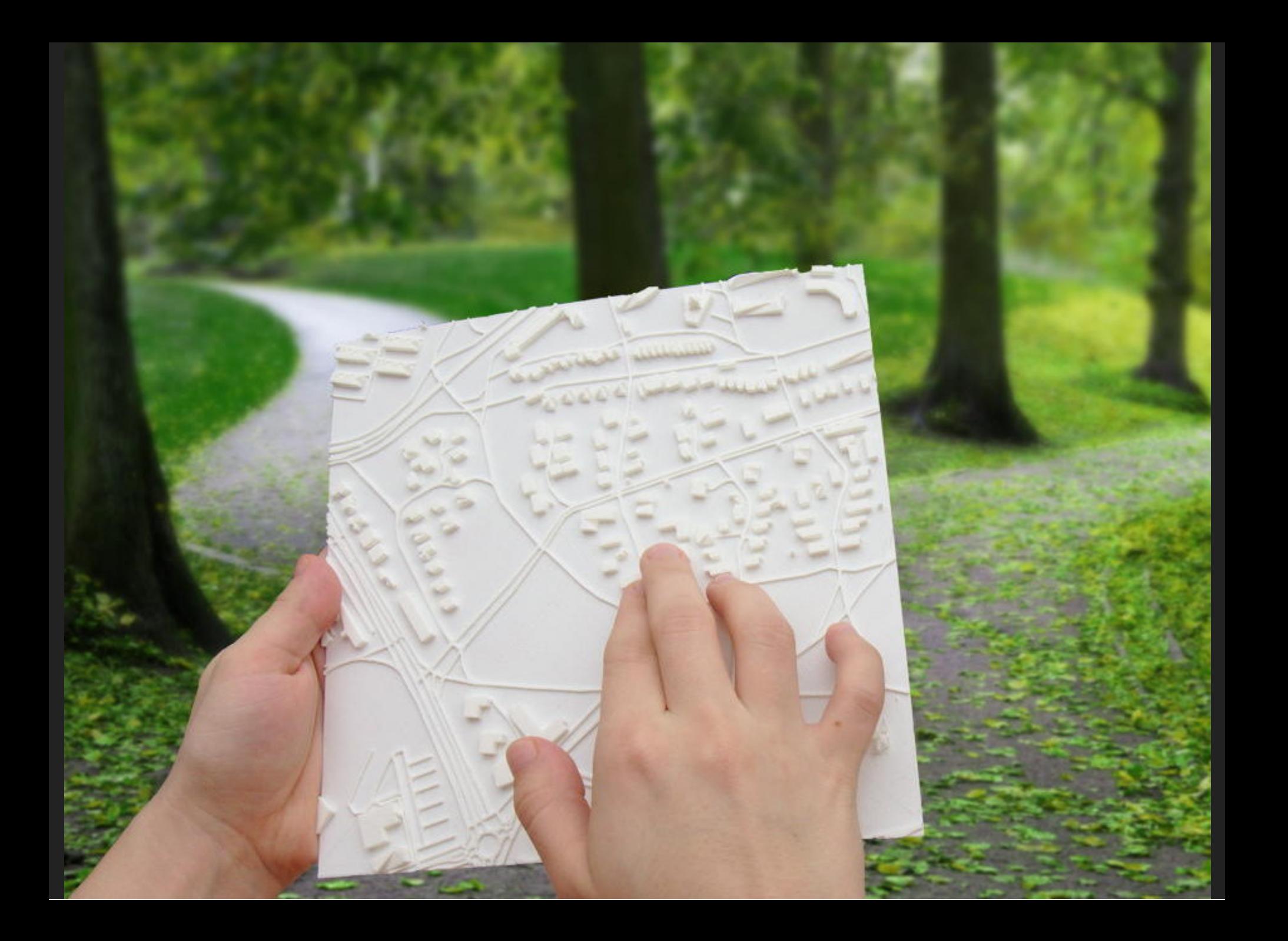

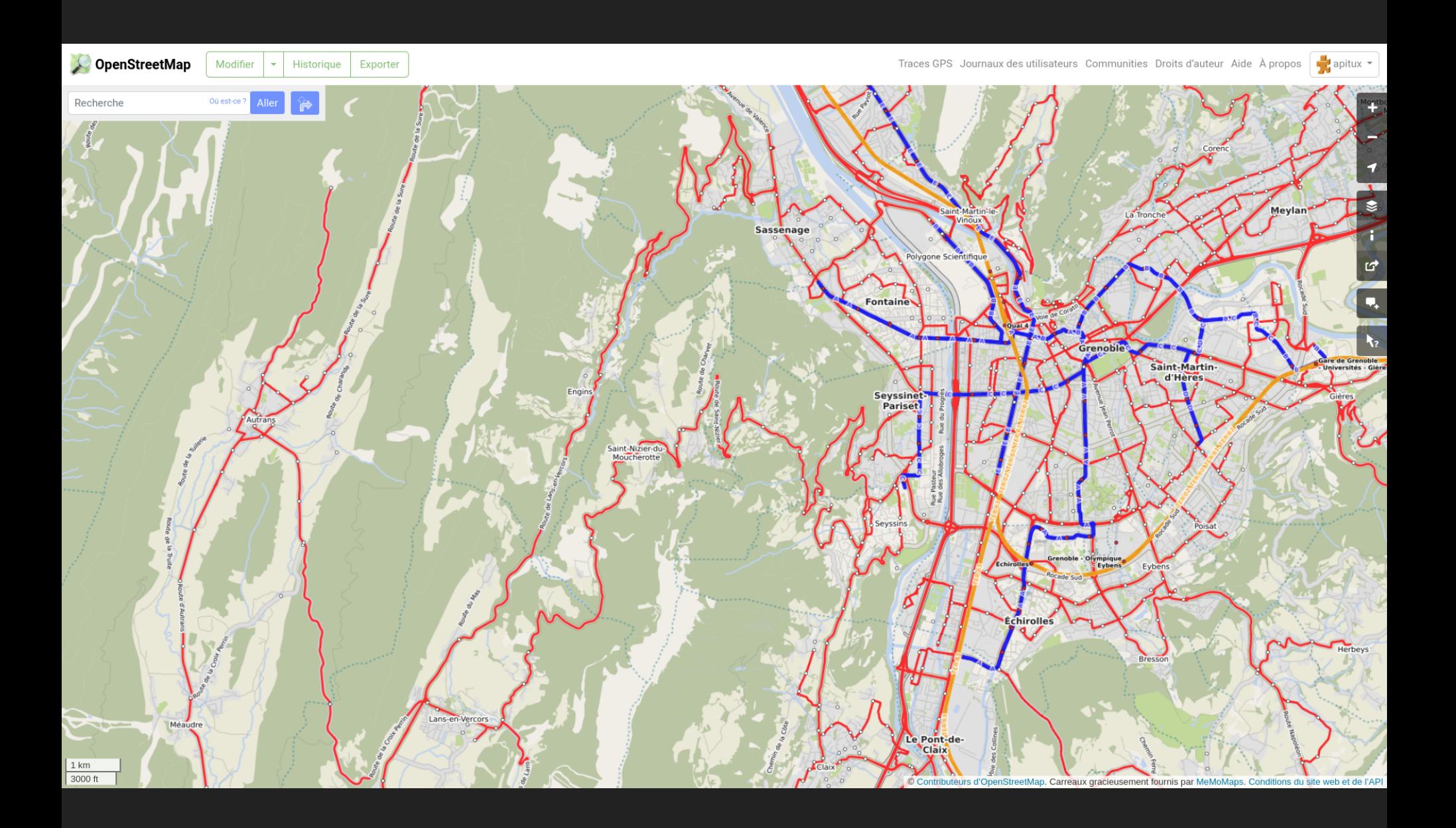

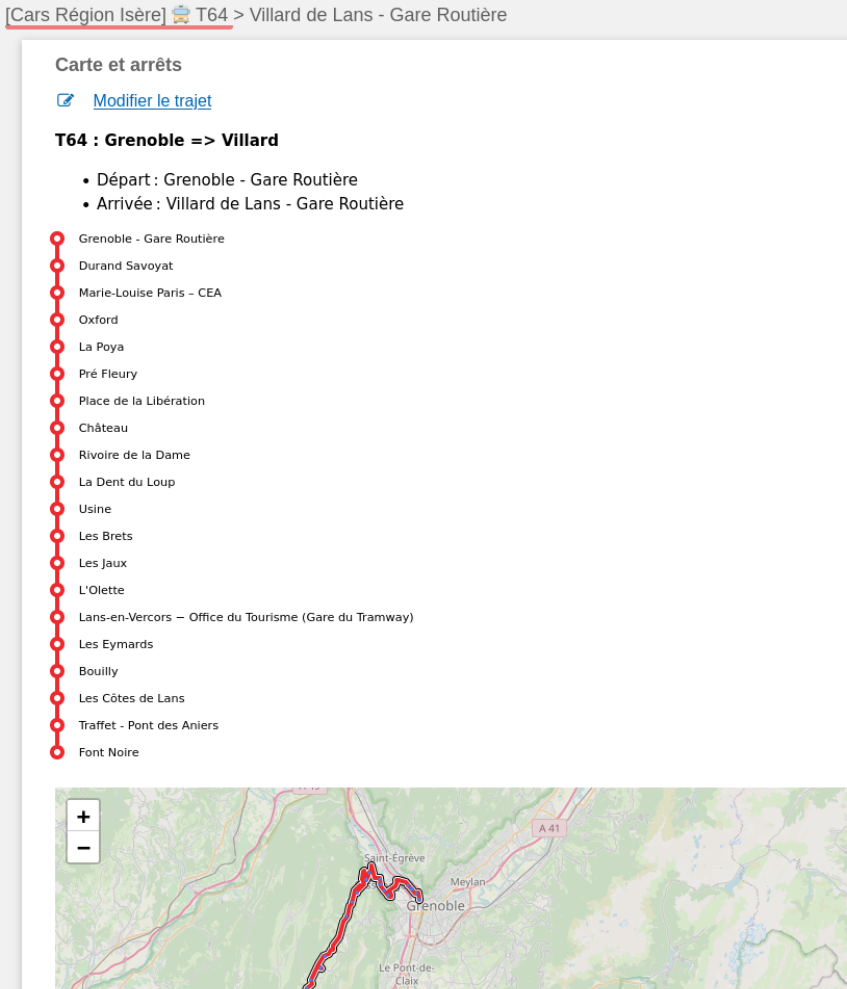

Leaflet | © OpenStreetMap contributors

 $10 km$  $5 mi$ 

· Voiture, vélo, piéton

- Voiture, vélo, piéton
- Transports en commun

- Voiture, vélo, piéton
- Transports en commun
- De plus en plus : possibilité de personnalisation

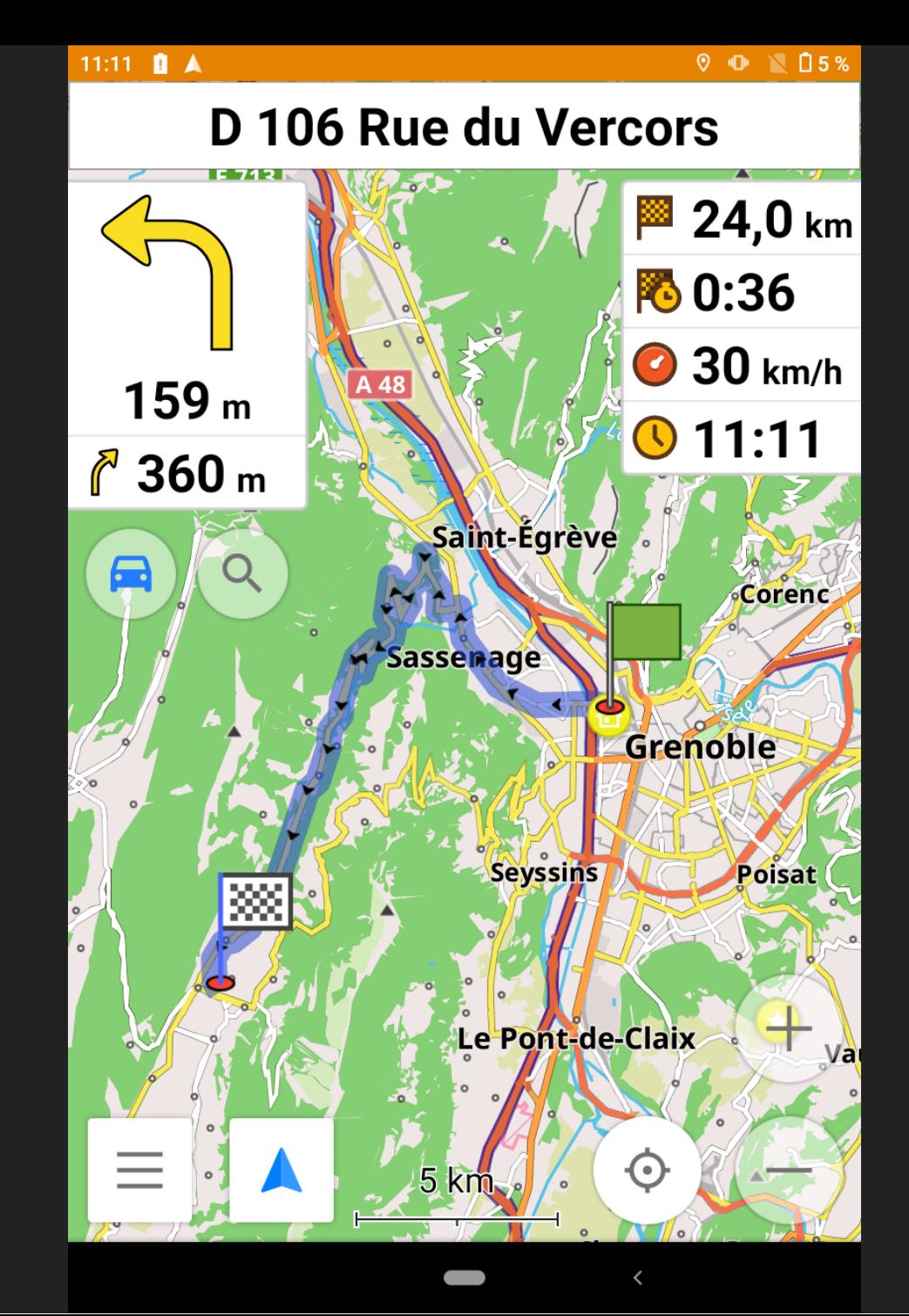

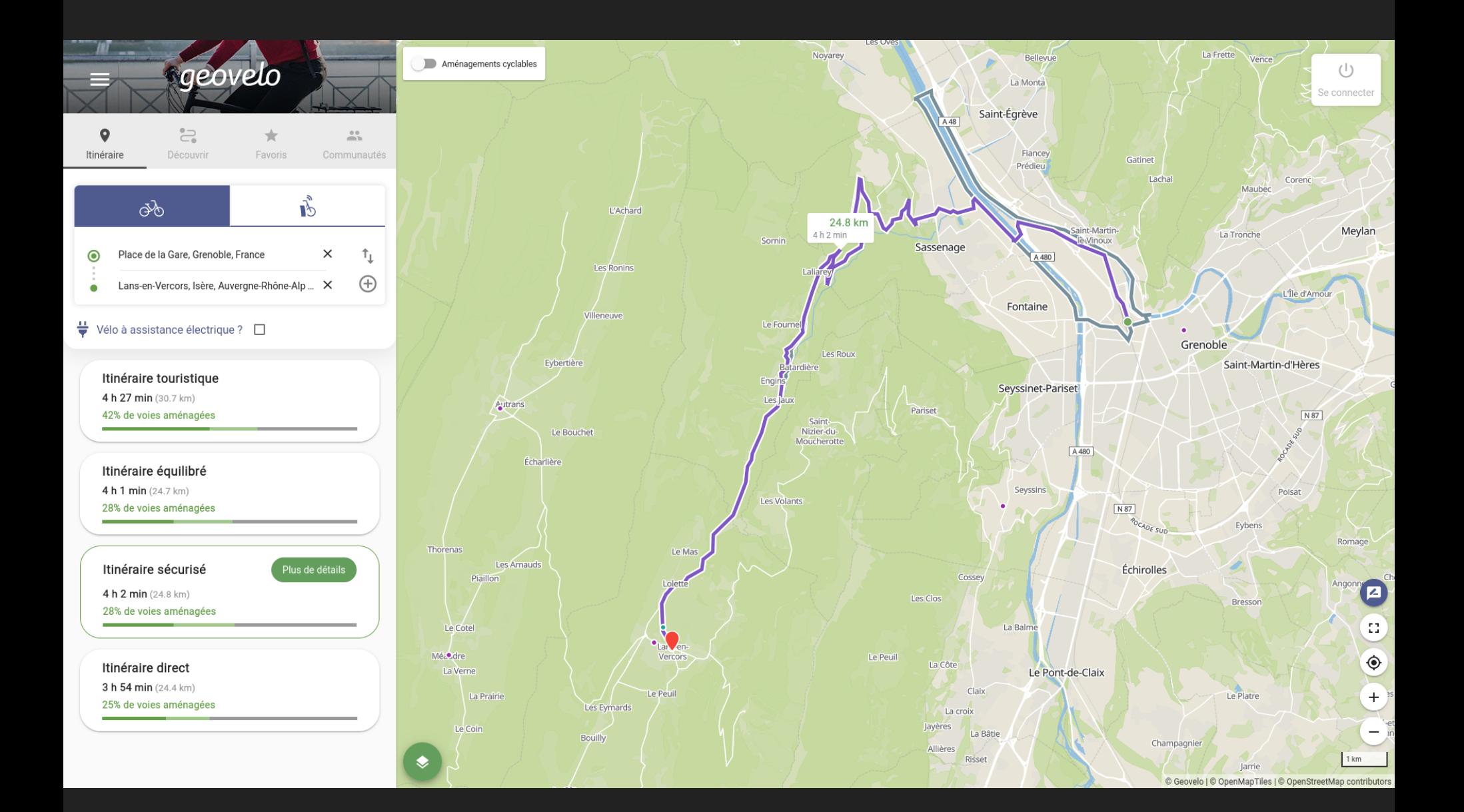

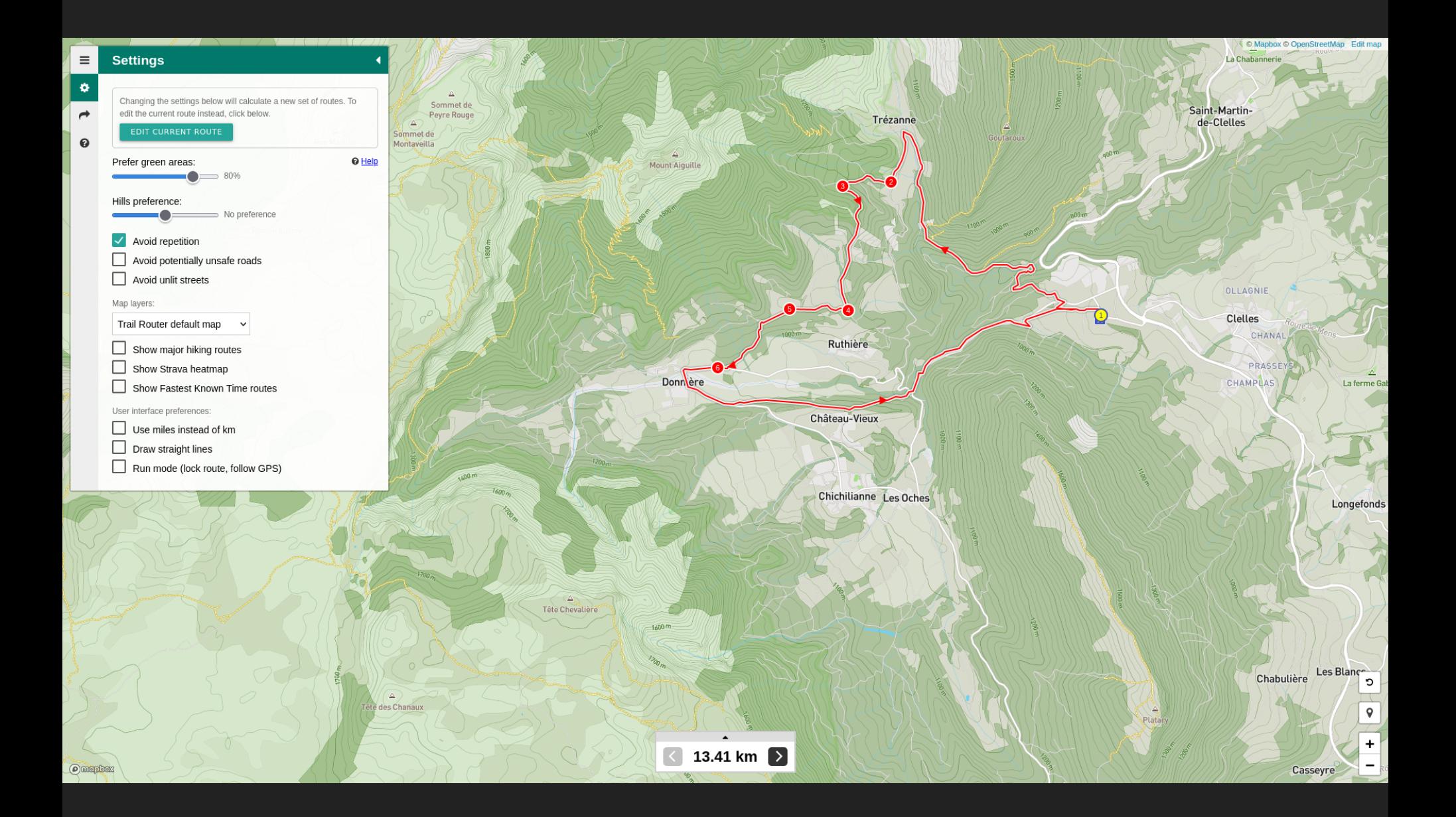

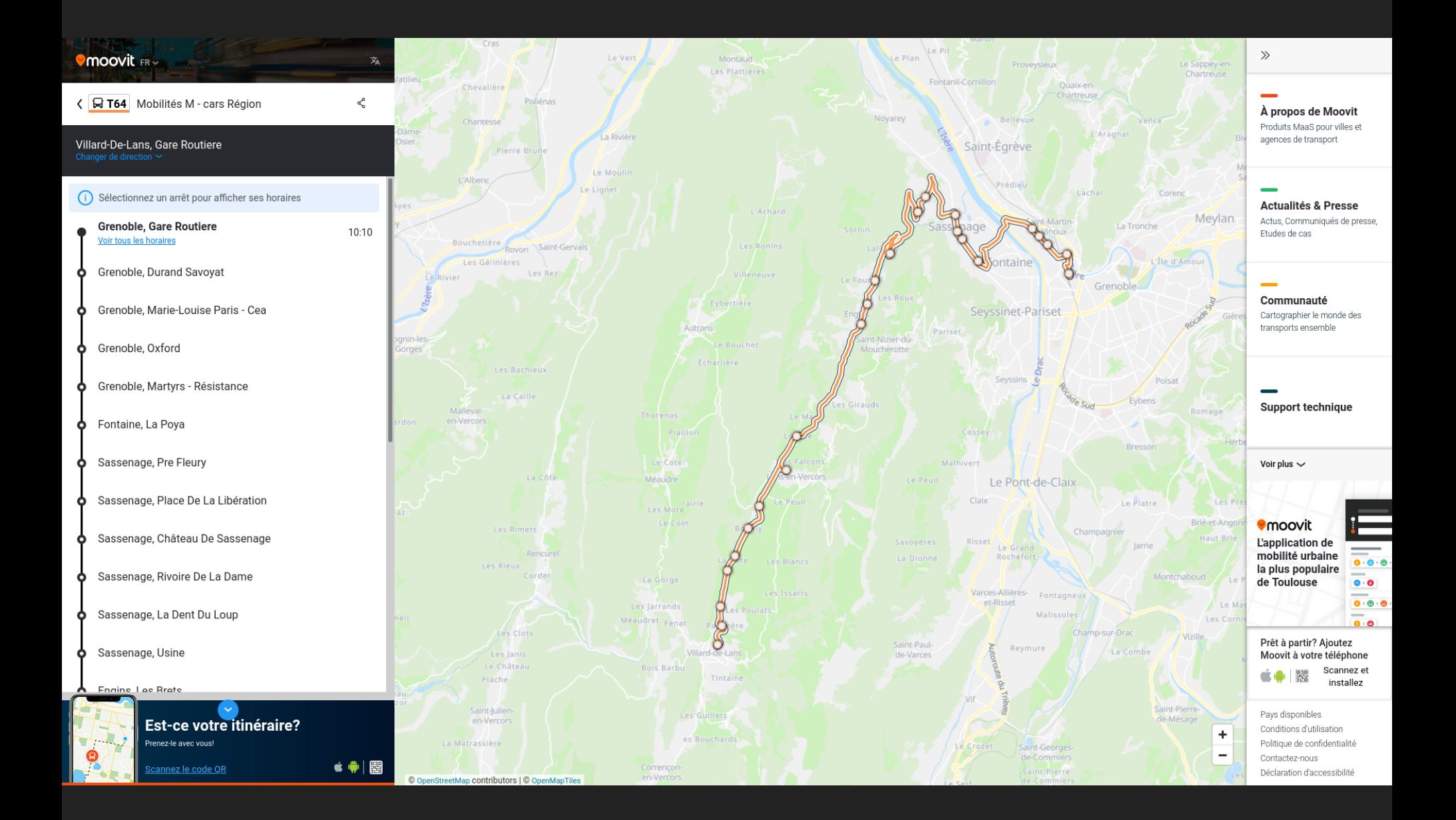

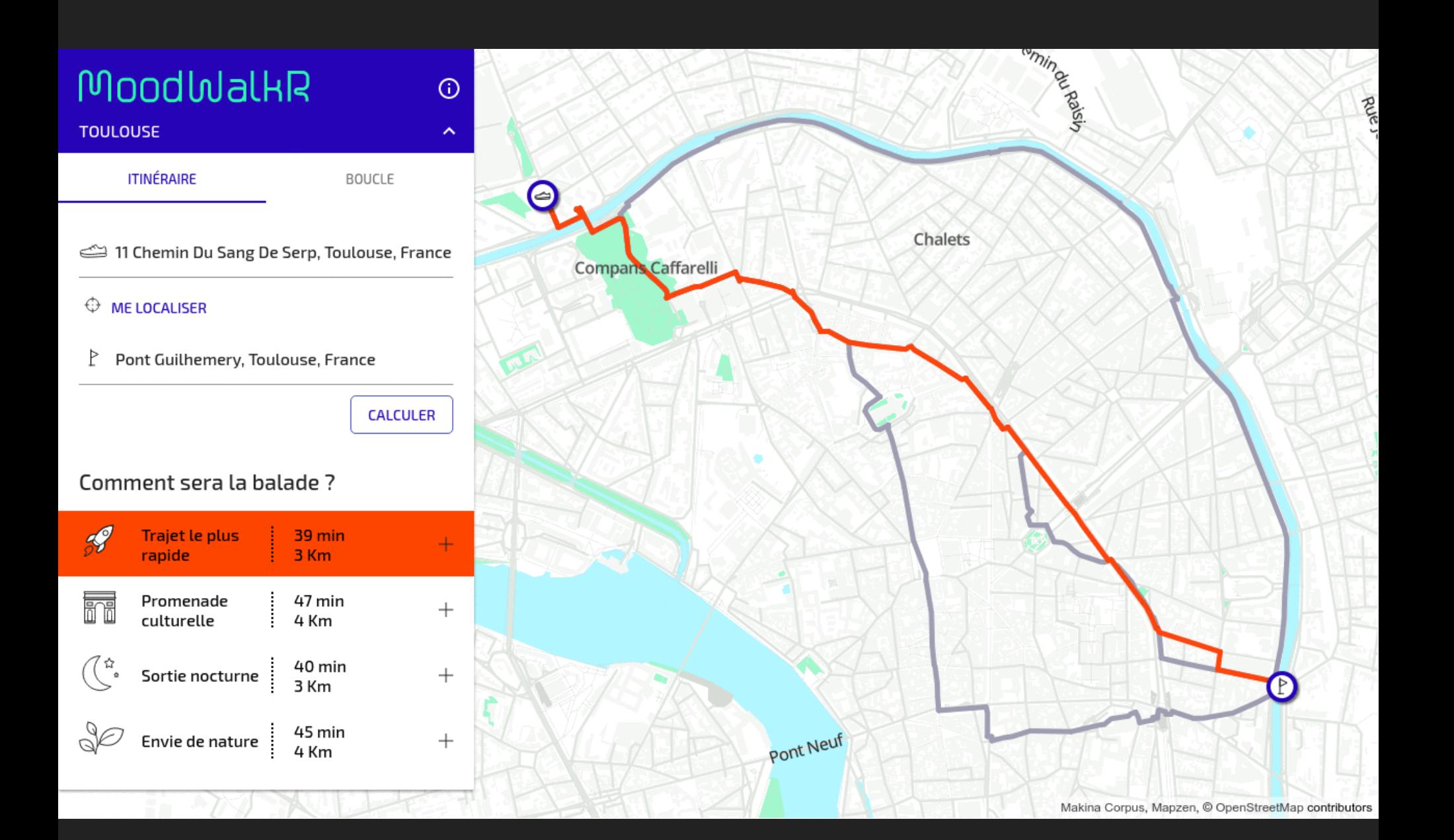

# **DÉVELOPPER DES APPLICATIONS WEB OU MOBILES 1/3**

• [Rezo Pouce](https://rezopouce.fr/territoire/PNR_du_Vercors)

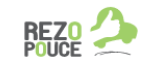

QUI SOMMES-NOUS ? **NOS VALEURS**  CONFIANCE ET SÉRÉNITÉ L'AUTOSTOP AVEC REZO POUCE

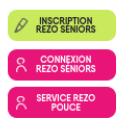

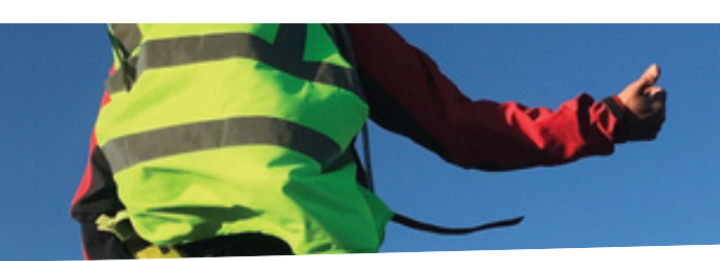

#### **PARC DU VERCORS**

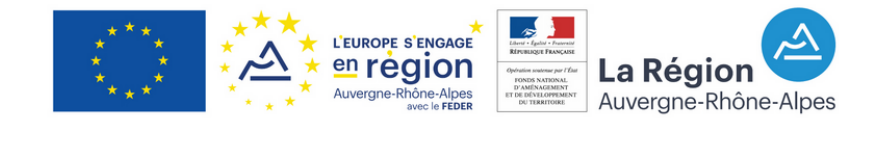

#### <sup>企</sup> Page d'accueil > Parc du Vercors

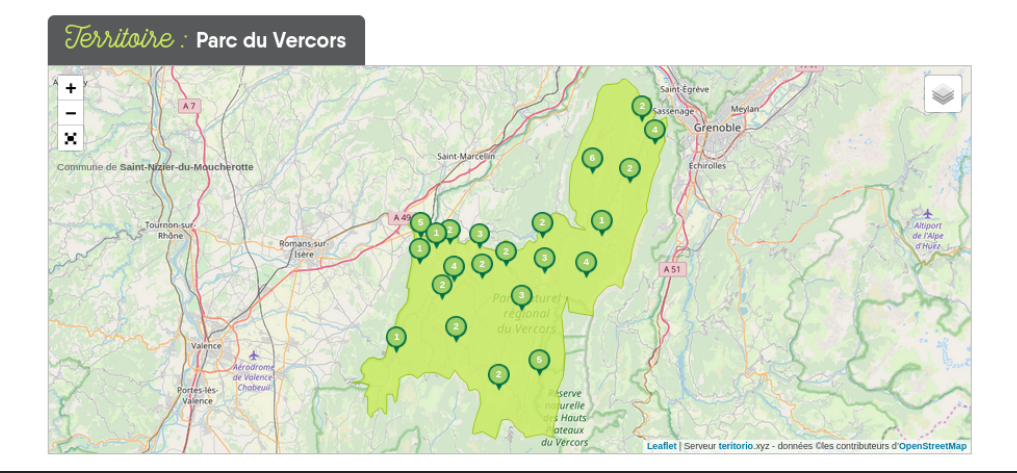

# **DÉVELOPPER DES APPLICATIONS WEB OU MOBILES 2/3**

- [Le Parc naturel régional du Vercors](https://www.parc-du-vercors.fr/un-territoire)
- (SMMAG) Grenoble et l'aire grenobloise [M : le calculateur d'itinéraire multimodal sur](https://www.mobilites-m.fr/iti.html)
- [Valence Romans Déplacements](https://start.vrd-mobilites.fr/fr/)
- [Saint-Marcellin Vercors Isère communauté](http://www.saintmarcellin-vercors-isere.fr/4433-le-territoire.htm)
- [Communauté de communes du massif du Vercors](https://www.vercors.org/connaitre-la-ccmv/linstitution/le-territoire/)
- [Rovaltain parc d'activités de Valence Romans Agglo](https://rovaltain.fr/fr/accompagnement-aux-entreprises/recherche-de-locauxterrains/?entry_type=company&entry_type=service)

# **DÉVELOPPER DES APPLICATIONS WEB OU MOBILES 3/3**

- Cirkwi (exemple : Le Tour des Coulmes à Cheval[\)](https://www.cirkwi.com/fr/circuit/371187-tour-des-coulmes-a-cheval)
- SityTrail (exemple : Le Moucherotte en VTT[\)](https://www.sitytrail.com/fr/trails/3392247-lansxenxvercors--moucherotte-/)
- Komoot (exemple : Randonnée au Pic Saint-Michel[\)](https://www.komoot.fr/smarttour/7058286?tour_origin=smart_tour_search)
- [UtagawaVTT](https://www.utagawavtt.com/) (exemple : La Crête de Grande Leirie)
- [Outdooractive](https://www.outdooractive.com/) (exemple : [Le Puy de la Gagère à](https://www.outdooractive.com/fr/route/raquette/drome/snooc-puy-de-la-gagere-vassieux-en-vercors/49147103/#dm=1) ) raquette

## **EXTRAIRE DES DONNÉES 1/2**

## **EXTRAIRE DES DONNÉES 1/2**

On peut faire des requêtes sur la base de données OpenStreetMap avec [Overpass turbo](https://overpass-turbo.eu/)

# **EXTRAIRE DES DONNÉES 1/2**

On peut faire des requêtes sur la base de données OpenStreetMap avec [Overpass turbo](https://overpass-turbo.eu/)

- [amenity=charging\\_station](https://overpass-turbo.eu/s/1ocN)
- [highway=bus\\_stop](https://overpass-turbo.eu/s/1ods)

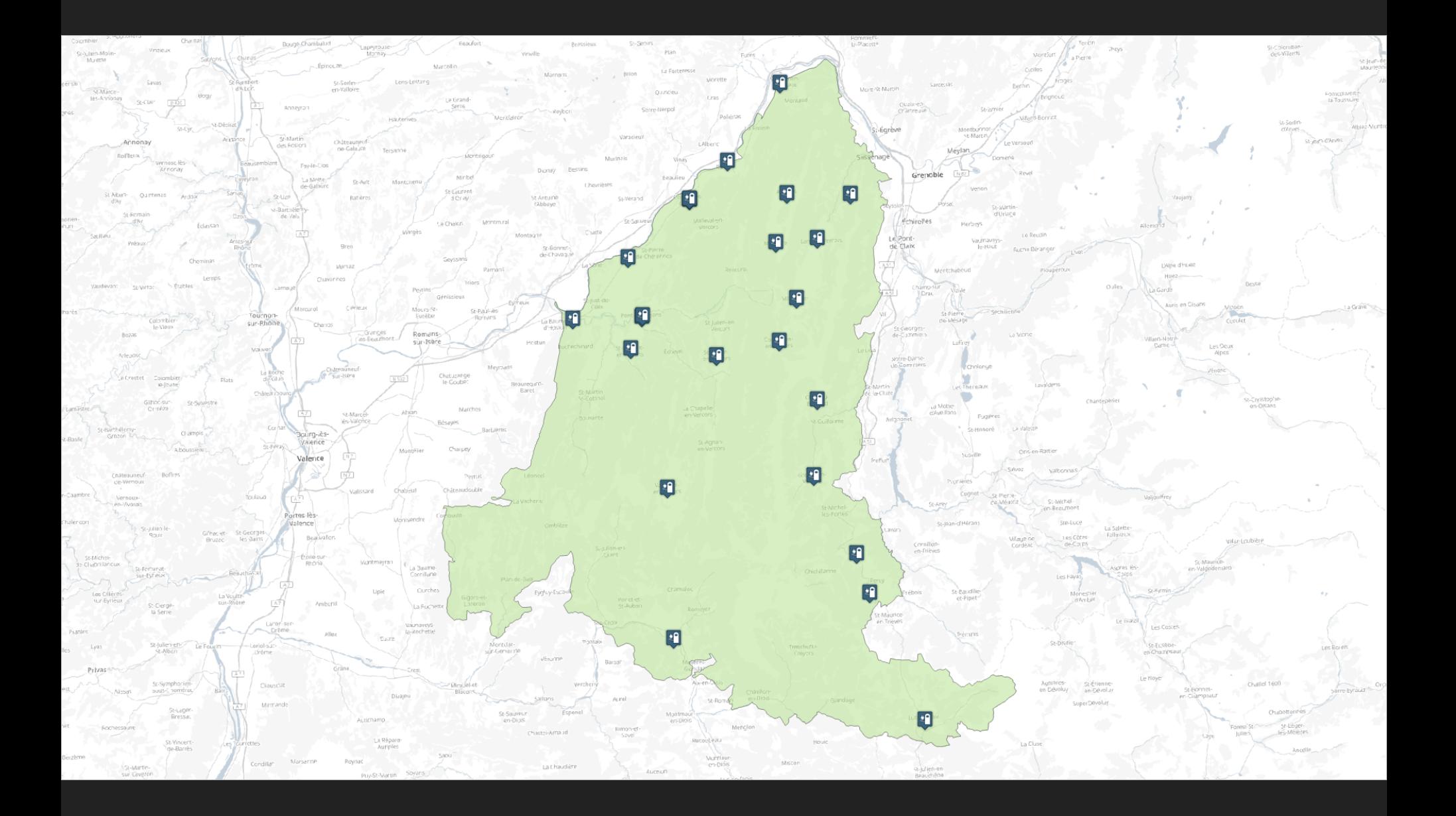

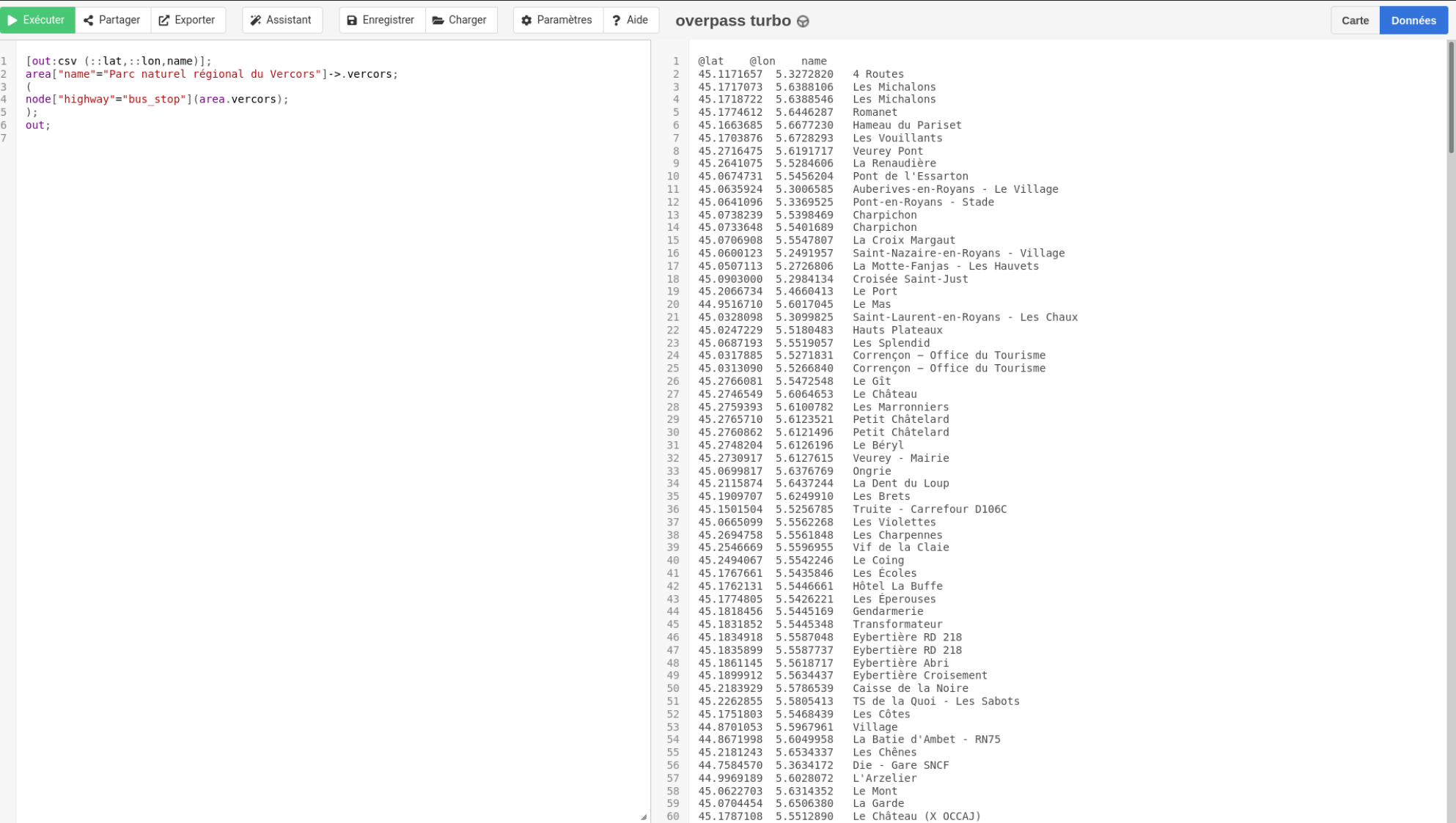

# **EXTRAIRE DES DONNÉES 2/2**

Étude QECIO (Quantifying Europe's Cycling Infrastructure using OpenStreetMap)

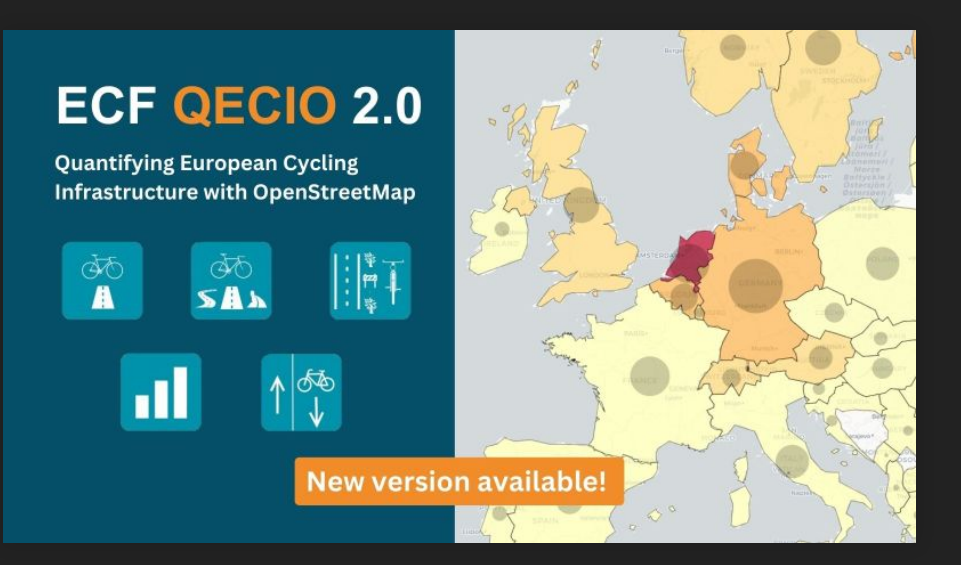

European Cyclists' Federation **37 pays 500 000 km d'infrastructures**

Po[ur suivre le projet : Inspiration Vercors : Partageons](https://wiki.openstreetmap.org/wiki/Inspiration_Vercors_:_Partageons_et_valorisons_nos_donn%C3%A9es_de_mobilit%C3%A9_gr%C3%A2ce_%C3%A0_OpenStreetMap_!) et valorisons nos données de mobilité grâce à OpenStreetMap !

**Prochains pas:** 

**Prochains pas :**

• Intégration de nouvelles données de mobilité

#### **Prochains pas :**

- Intégration de nouvelles données de mobilité
- Formations à la contribution OpenStreetMap

#### **Prochains pas :**

- Intégration de nouvelles données de mobilité
- Formations à la contribution OpenStreetMap
- Hackathon de production de fiches de mobilité

Rejoignez le cercle vertueux

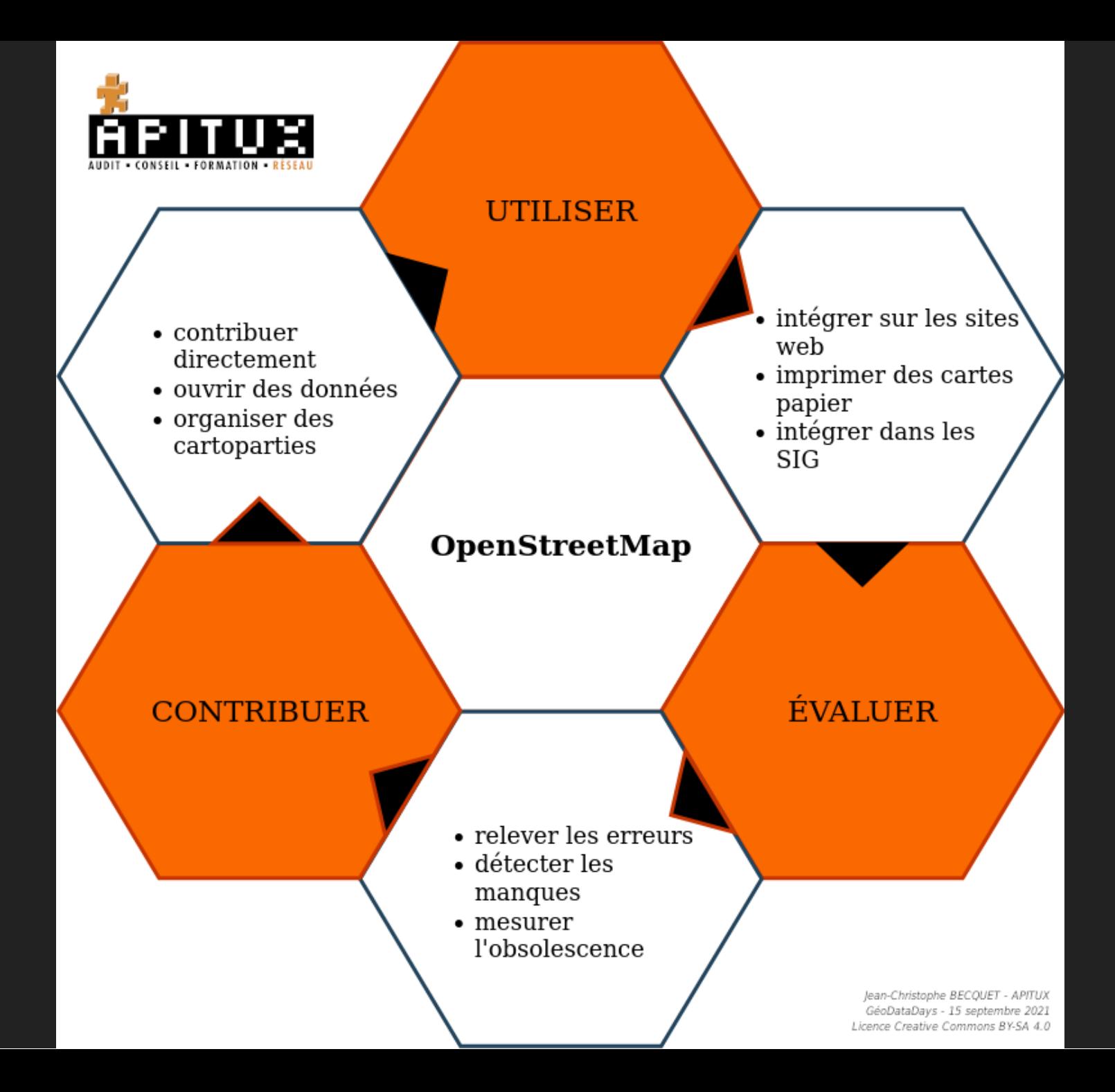

Cette présentation a été réalisée à partir du logiciel libre [Reveal.js](https://revealjs.com/) Elle est partagée sous licence [Creative Commons BY-SA](http://creativecommons.org/licenses/by-sa/4.0/deed.fr) 4.0 International (Attribution - Partage dans les Mêmes Conditions)

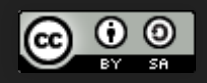

#### Jean-Christophe Becquet - [APITUX](http://www.apitux.com/)

# **CRÉDITS RENDUS, ITINÉRAIRES ET APPLICATIONS**

- [Rendu OpenStreetMap](https://www.openstreetmap.org/#map=10/44.9711/5.4478), OpenStreetMap, licence Creative Commons BY-SA
- [,](https://rando.parc-du-vercors.fr/trek/27723-Le-sentier-des-Vautours-d-Archiane) OpenTopoMap, licence Creative Commons BY-SA + Le sentier des Vautours d'Archiane, Parc naturel régional du Vercors [Rendu OpenTopoMap](https://opentopomap.org/#map=15/44.75483/5.51466)**, OpenTopoMap, licence Creative Commons BY-SA +** Le sentier des Vautours d'Archiane<u>,</u>
- , OpenSnowMap, licence Creative Commons BY-SA [Rendu OpenSnowMap](http://www.opensnowmap.org/#map=15/5.597/45.113&b=snowmap&m=false&h=false)
- [Rendu Cassini](https://makinacorpus.github.io/cassini-gl-style/#12.67/45.05065/5.25815), Makina Corpus, licence BSD-3-Clause
- Cdr Cartosaixy protot<mark>ype, Centre de ressources des Hauts Pays Alpins, licence Creative Commons BY-SA</mark>
- [Touch Mapper Kartta kasissa](https://wiki.openstreetmap.org/wiki/File:Touch_Mapper_Kartta_kasissa.jpg), Samuli Kärkkäinen , licence Creative Commons BY
- , MeMoMaps, licence Creative Commons BY-SA [Rendu ÖPNVKarte](https://www.openstreetmap.org/#map=13/45.1733/5.6497&layers=O), MeMoMaps
- , Jungle Bus, licence GPL v3 [Unroll](https://jungle-bus.github.io/unroll/route.html?qa=yes&line=2587851), Jungle Bus.
- [OsmAnd](http://osmand.net/)
- [Geovelo](https://www.geovelo.fr/france/route?b=45.233322,5.788420,45.114697,5.512752&from=5.714751,45.192023&to=5.588860,45.128200&eBike=false) : Itinéraire Grenoble Lans-en-Vercors
- [Trail Router](https://trailrouter.com/#wps=44.82755,5.60516%7C44.83934,5.57906%7C44.83893,5.57306%7C44.82801,5.57378%7C44.82812,5.56645%7C44.82292,5.55757%7C44.82755,5.60516&ss=&rt=true&td=13000&aus=false&aus2=false&ah=0&ar=false&pga=0.8&im=false)
- [Moovit](https://moovitapp.com/grenoble-3200/lines/t64/48979080/5507103/fr) : ligne T64 du Bus par Mobilités M cars Région
- [MoodWalkR](https://www.moodwalkr.com/fr/apropos)

#### **CRÉDITS IMAGES**

[OpenStreetMap cartoon](https://wiki.openstreetmap.org/wiki/File:Openstreetmap_cartoon.jpg), Constantin Litvak, licence Creative Commons BY-SA